## **SKRIPSI**

# **KLASIFIKASI KEMATANGAN MANGGA GEDONG GINCU BERBASIS WARNA**

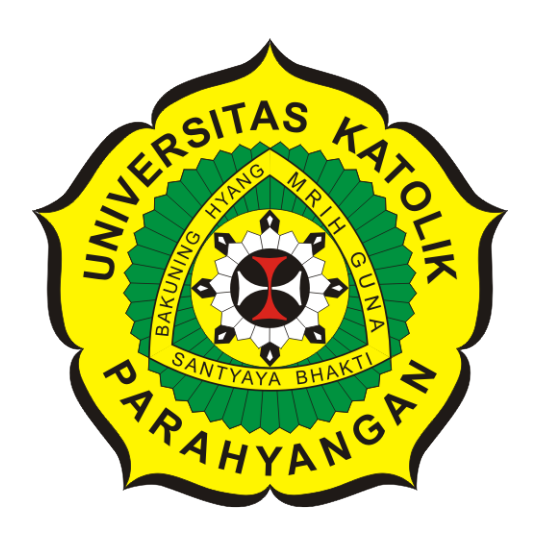

**Michael Stefanus Walah**

**NPM: 2014730019**

**PROGRAM STUDI TEKNIK INFORMATIKA FAKULTAS TEKNOLOGI INFORMASI DAN SAINS UNIVERSITAS KATOLIK PARAHYANGAN 2020**

## **UNDERGRADUATE THESIS**

# **MATURITY CLASSIFICATION OF MANGOFERA INDICA BASED ON COLOR**

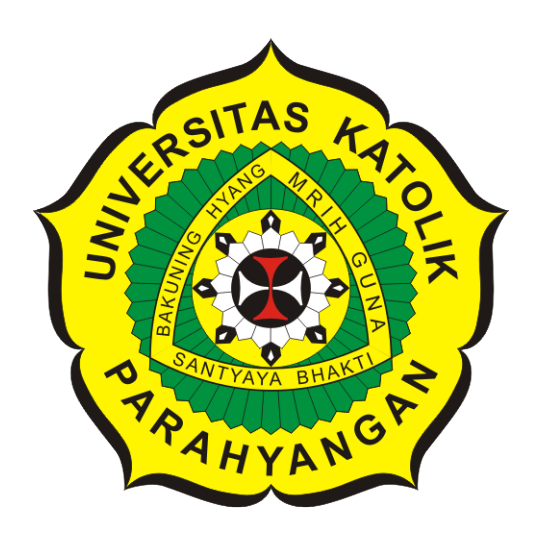

**Michael Stefanus Walah**

**NPM: 2014730019**

**DEPARTMENT OF INFORMATICS FACULTY OF INFORMATION TECHNOLOGY AND SCIENCES PARAHYANGAN CATHOLIC UNIVERSITY 2020**

### PERNYATAAN

Dengan ini saya yang bertandatangan di bawah ini menyatakan bahwa skripsi dengan judul:

#### KLASIFIKASI KEMATANGAN MANGGA GEDONG GINCU BERBASIS **WARNA**

adalah benar-benar karya saya sendiri, dan saya tidak melakukan penjiplakan atau pengutipan dengan cara-cara yang tidak sesuai dengan etika keilmuan yang berlaku dalam masyarakat keilmuan.

Atas pernyataan ini, saya siap menanggung segala risiko dan sanksi yang dijatuhkan kepada saya, apabila di kemudian hari ditemukan adanya pelanggaran terhadap etika keilmuan dalam karya saya, atau jika ada tuntutan formal atau non-formal dari pihak lain berkaitan dengan keaslian karya saya ini.

> Dinyatakan di Bandung, Tanggal 16 Juni 2020

ERAI **PEL** 1AFF180070402 **OO** 

Michael Stefanus Walah NPM: 2014730019

### **LEMBAR PENGESAHAN**

# **KLASIFIKASI KEMATANGAN MANGGA GEDONG GINCU BERBASIS WARNA**

**Michael Stefanus Walah**

**NPM: 2014730019**

**Bandung, 16 Juni 2020**

**Menyetujui,**

**Pembimbing**

**Kristopher David Harjono, M.T.**

**Ketua Tim Penguji**

**Anggota Tim Penguji**

**Raymond Chandra Putra, M.T.**

**Chandra Wijaya, M.T.**

**Mengetahui,**

**Ketua Program Studi**

**Mariskha Tri Adithia, P.D.Eng**

# **PERNYATAAN**

Dengan ini saya yang bertandatangan di bawah ini menyatakan bahwa skripsi dengan judul:

#### **KLASIFIKASI KEMATANGAN MANGGA GEDONG GINCU BERBASIS WARNA**

adalah benar-benar karya saya sendiri, dan saya tidak melakukan penjiplakan atau pengutipan dengan cara-cara yang tidak sesuai dengan etika keilmuan yang berlaku dalam masyarakat keilmuan.

Atas pernyataan ini, saya siap menanggung segala risiko dan sanksi yang dijatuhkan kepada saya, apabila di kemudian hari ditemukan adanya pelanggaran terhadap etika keilmuan dalam karya saya, atau jika ada tuntutan formal atau non-formal dari pihak lain berkaitan dengan keaslian karya saya ini.

> Dinyatakan di Bandung, Tanggal 16 Juni 2020

Michael Stefanus Walah NPM: 2014730019

#### **ABSTRAK**

Klasifikasi tingkat kematangan buah dapat dinilai dari warna kulit buah mangga tersebut. Penilaian dilakukan dengan cara melakukan teknik sortir buah mangga. Teknik sortir buah mangga yang dimaksud adalah memisahkan buah mangga yang masih mentah dan buah mangga yang telah matang. Teknik sortir tersebut dapat diimplementasikan ke dalam sebuah perangkat lunak.

Perangkat lunak dibangun dengan cara pemrosesan mengikuti teknik sortir. Implementasi perangkat lunak akan menggunakan bantuan *OpenCV library* dan beberapa teori seperti *preimage processing*, *k-means*, *intra cluster distance*, kemiripan warna gambar, *k-nearest neighbor*, dan presisi untuk melakukan klasifikasi tingkat kematangan buah berdasarkan warna. *Input* yang dipakai pada perangkat lunak ini adalah kumpulan gambar *dataset* dan nilai-nilai pemrosesan gambar yang dimasukkan oleh pengguna.

Nilai-nilai masukan yang dimasukkan pengguna akan digunakan pada setiap proses pemrosesan gambar. Nilai tersebut terdiri dari nilai *threshold* untuk proses deteksi tepi, nilai jumlah kelompok untuk proses pengelompokkan, nilai jumlah warna dominan untuk proses menentukan jumlah warna dominan, dan nilai jumlah tetangga terdekat untuk proses klasifikasi. Masukan yang harus dimasukkan oleh pengguna selain nilai-nilai tersebut adalah kumpulan gambar *dataset* yang akan digunakan sebagai gambar *train* dan gambar *test*. Gambar *train* merupakan gambar pengklasifikasi dan gambar *test* merupakan gambar yang akan diklasifikasi. Gambar-gambar tersebut dimasukkan sebelum pemrosesan perangkat lunak dijalankan.

Dengan nilai-nilai dan kumpulan gambar yang dimasukkan oleh pengguna, perangkat lunak dapat dijalankan dengan proses-proses yang terdiri dari proses membaca piksel warna, proses konversi piksel warna, proses deteksi tepi, proses *dilate*, proses menemukan dan menggambarkan kontur, dan proses *masking*. Proses-proses tersebut merupakan proses pra-pemrosesan gambar yang dilakukan untuk mendapatkan objek utama gambar yang akan diproses pada proses pengelompokkan, proses menentukan jumlah warna dominan, proses menentukan kemiripan warna, dan proses klasifikasi. Proses pengelompokkan akan menggunakan evaluasi *intra-cluster distance* untuk melakukan pengecekan terhadap anggota dari masing-masing kelompok yang terbentuk dan proses klasifikasi akan menggunakan evaluasi presisi untuk melakukan pengecekan keakuratan perangkat lunak dalam melakukan klasifikasi tingkat kematangan berdasarkan warna kulit dari gambar buah mangga.

Berdasarkan hasil pengujian, dapat disimpulkan bahwa dengan memperhatikan kombinasi nilai masukan, maka perangkat lunak akan menampilkan hasil klasifikasi yang baik. Perangkat lunak yang dibangun telah berhasil dalam menentukan tingkat kematangan buah berdasarkan warna secara mudah dan praktis.

**Kata-kata kunci:** Klasifikasi, *dataset*, *pre-image processing*, *k-means*, *intra cluster distance*, *k-nearest neighbor*, presisi, kombinasi

#### **ABSTRACT**

The classification of fruit maturity can be assessed from the skin color of the mango. The assessment is done by doing the mango sorting technique. The mango sorting technique in question is to separate raw mango and ripe mango. The sorting technique can be implemented in the software.

The software is built by processing according to the sorting technique. The software implementation will use the help of the OpenCV library and several theories such as pre-image processing, k-means, intra-cluster distance, image color similarity, k-nearest neighbor, and precision to classify fruit maturity levels based on color. The input used in this software is a collection of image datasets and image processing values entered by the user.

The input values entered by the user will be used in every image processing. This value consists of the threshold value for the edge detection process, the value of the number of groups for the grouping process, the value of the number of dominant colors for the process of determining the number of dominant colors, and the value of the number of closest neighbors for the classification process. Inputs that must be entered by the user in addition to these values are a collection of image datasets that will be used as train images and test images. Train images are classifiers and test images are images to be classified. The images are inserted before processing the software is run.

With the values and collections of images entered by the user, the software can be run with processes consisting of the process of reading color pixels, the process of converting color pixels, the process of detecting edges, the process of finding, drawing and drawing contours, and the masking process. These processes are image pre-processing processes that are carried out to get the main object images to be processed in the grouping process, the process of determining the number of dominant colors, the process of determining the color similarity, and the classification process. The grouping process will use intra-cluster distance evaluation to check the members of each group formed and the classification process will use a precision evaluation to check the accuracy of the software in classifying the level of maturity based on the skin color of the mango fruit image.

Based on the test result, it can be concluded that by notice the combination of input values, then the software will display good classification results. The software that was built has succeeded in determining the maturity level of fruit based on color easily and practically.

**Keywords:** Classification, dataset, pre-image processing, k-means, intra cluster distance, knearest neighbor, precision, combination

*Skripsi ini penulis persembahkan kepada mereka yang akan menempuh bidang pengenalan objek berdasarkan warna dari suatu gambar*

# **KATA PENGANTAR**

Puji syukur penulis panjatkan ke hadirat Tuhan Yang Maha Esa karena berkat dan rahmat-Nya penulis dapat berhasil menyelesaikan penyusunan skripsi yang berjudul "Klasifikasi Kematangan Mangga Gedong Gincu Berbasis Warna". Penulis menyadari bahwa penyelesaian penyusunan skripsi ini tidak terlepas dari bantuan berbagai pihak. Oleh karena itu, penulis ingin mengucapkan terima kasih kepada:

- Kedua orang tua penulis yang selalu memberikan motivasi, dukungan, dan kepercayaan kepada penulis.
- Bapak Kristopher David Harjono, M.T. selaku dosen pembimbing atas bimbingan, dukungan, dan kesabaran selama proses penyusunan skripsi.
- Bapak Raymond Chandra Putra, M.T. dan Bapak Chandra Wijaya, M.T. selaku dosen penguji yang telah memberikan saran yang membangun sehingga skripsi ini dapat diselesaikan dengan baik.
- William Walah (adik) dan Kevin Rizkhy (sahabat) yang telah sangat membantu penulis selama proses penyusunan skripsi.
- Ilham Andrian, Yosua Yuuta, Yustinus Juan, Tobias Sucipto, Qolbi Fathurrohim, Fadel Amien, dan Barsya Prastoro selaku sahabat sekaligus rekan seperjuangan dari Jurusan Teknik Informatika UNPAR yang selalu mengingatkan penulis untuk mengerjakan skripsi dan memberikan dukungan selama masa perkuliahan hingga penyusunan skripsi selesai.
- Pihak lain yang tidak dapat disebutkan satu-persatu yang telah memberikan bantuan dan dukungan dalam proses penyusunan skripsi ini.

Penulis menyadari bahwa skripsi ini masih jauh dari sempurna dan memohon maaf apabila terdapat kesalahan dan kekurangan pada skripsi ini. Semoga skripsi ini bermanfaat bagi pembaca yang sedang meneliti atau mempelajari topik yang berkaitan dengan skripsi ini.

Bandung, Juni 2020

Penulis

# **DAFTAR ISI**

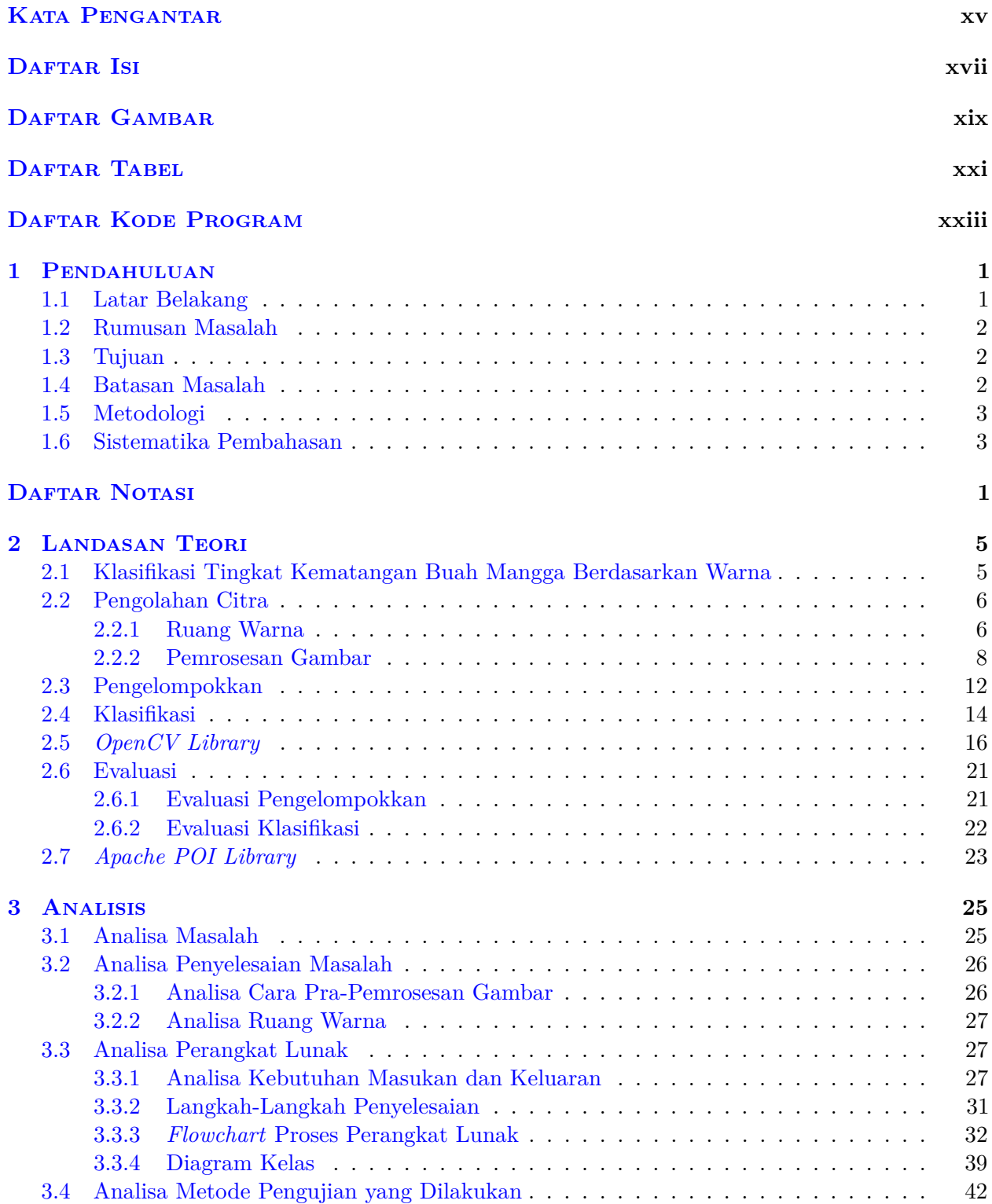

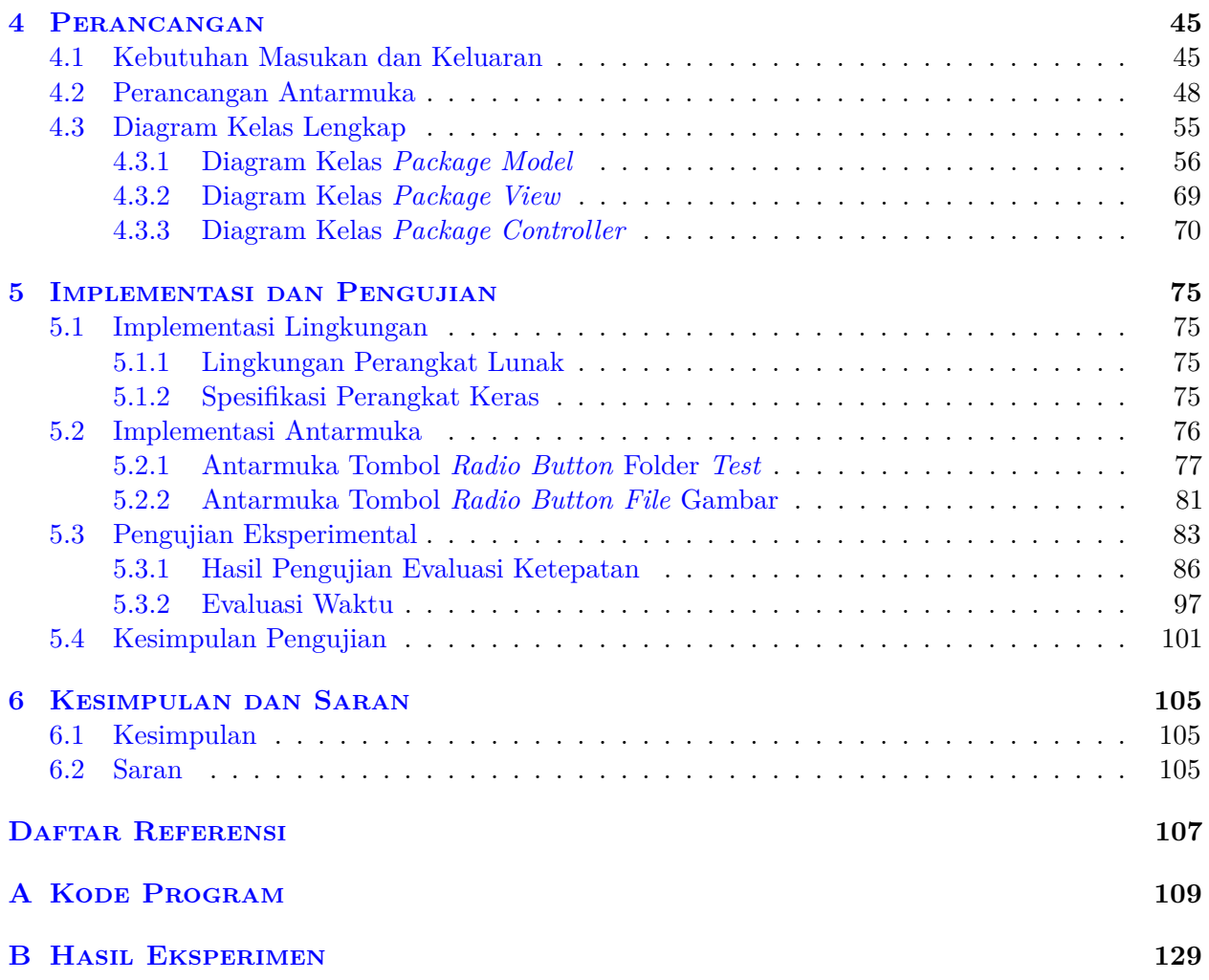

# **DAFTAR GAMBAR**

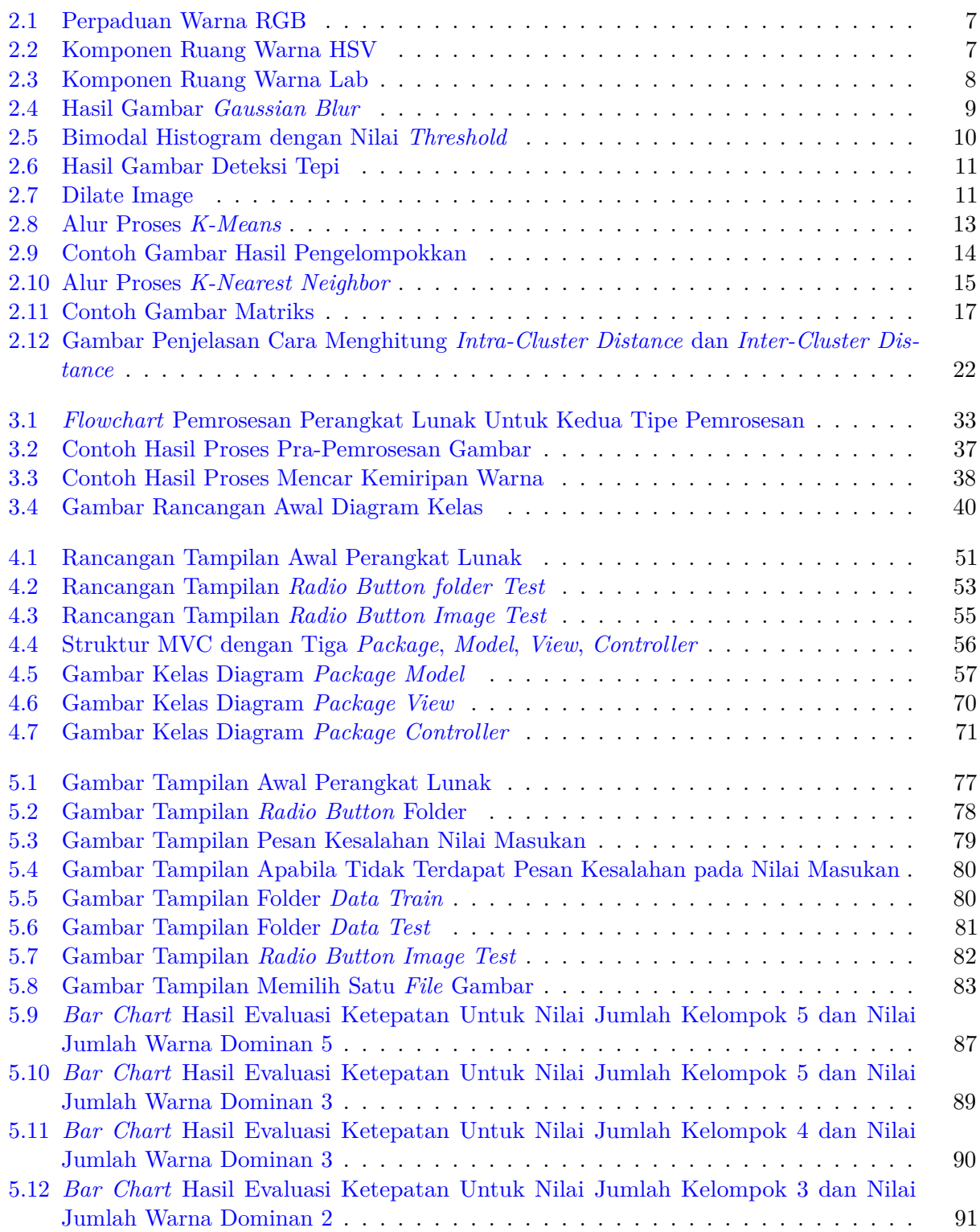

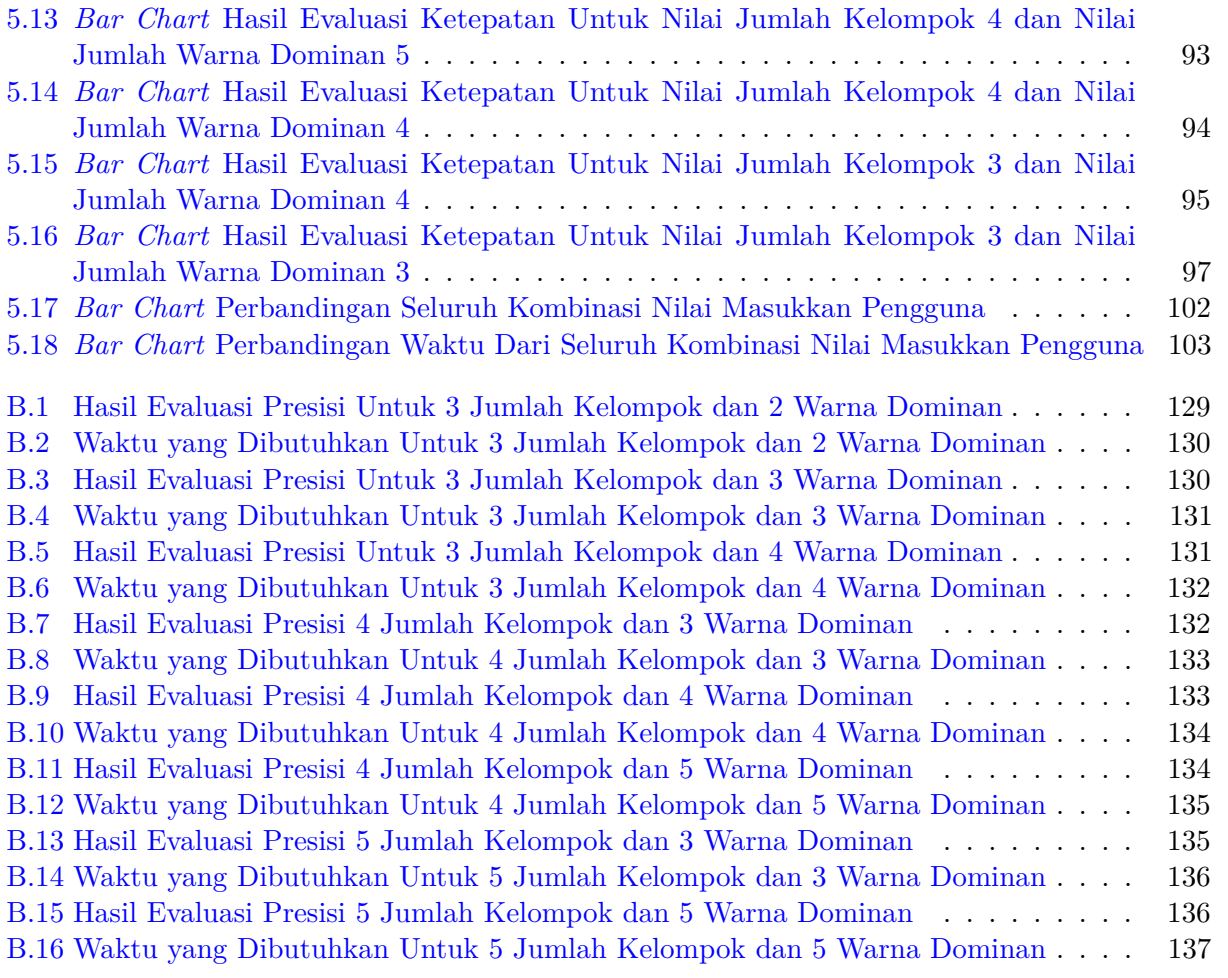

# **DAFTAR TABEL**

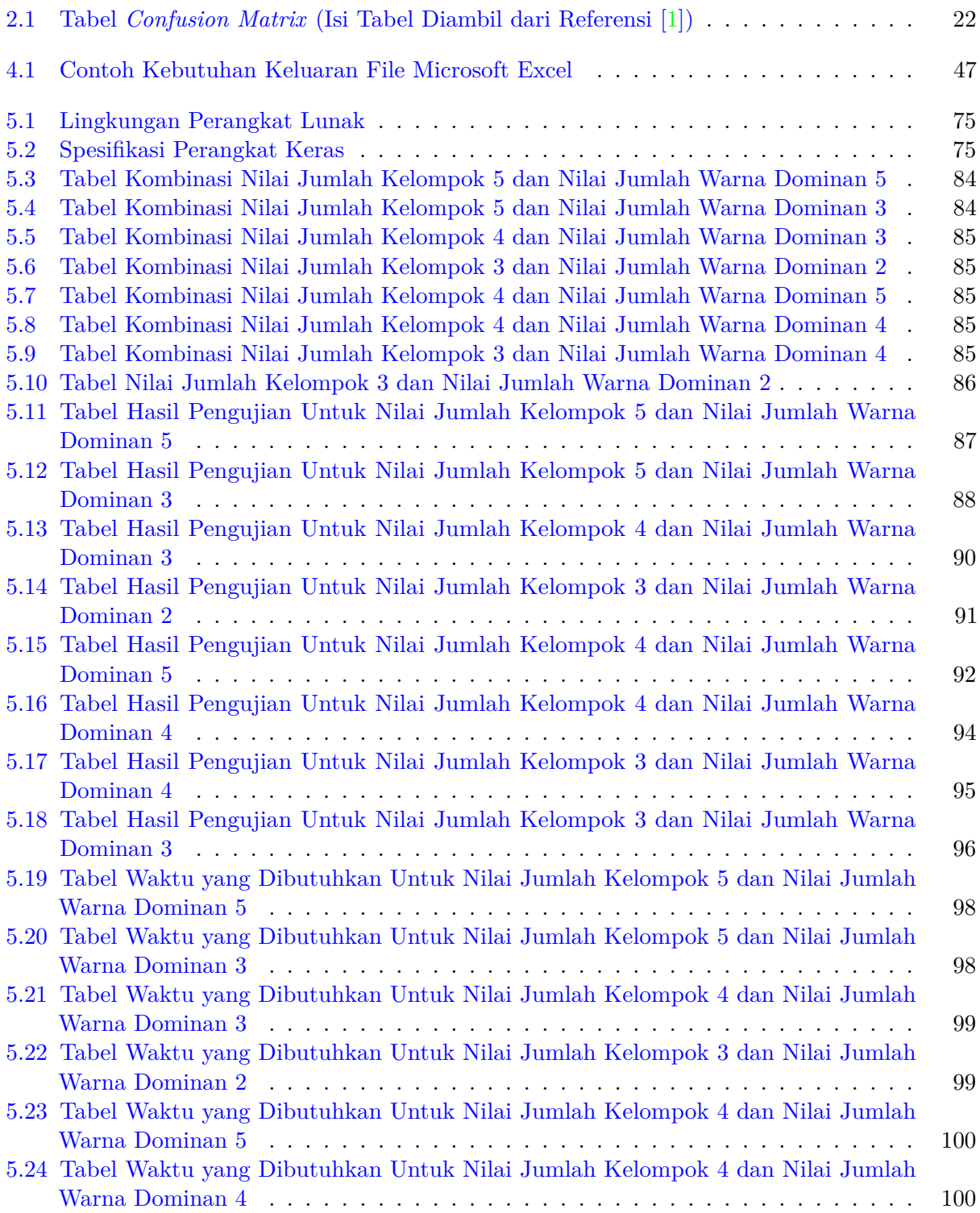

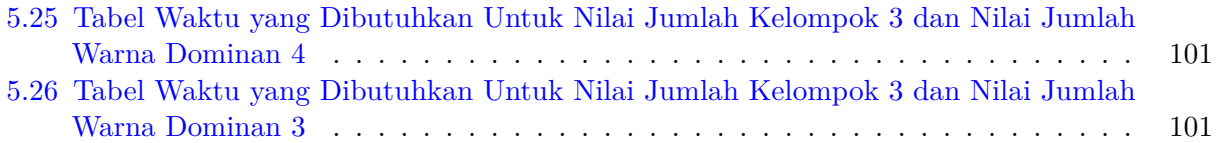

# **DAFTAR KODE PROGRAM**

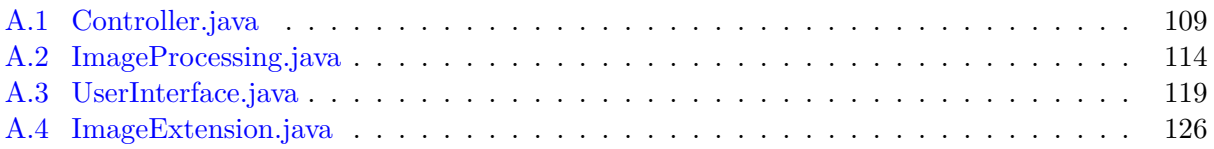

### **BAB 1**

#### **PENDAHULUAN**

#### **1.1 Latar Belakang**

Buah mangga merupakan buah yang dapat tumbuh di iklim topis dan *sub*-tropis. Buah ini merupakan salah satu buah yang sering dikonsumsi oleh masyarakat Indonesia dikarenakan rasanya yang manis dan memiliki berbagai manfaat yang terkandung didalamnya. Buah yang digemari oleh masyarakat Indonesia ini mempunyai beragam jenis, yaitu mangga arumanis, mangga golek, mangga madu, mangga manalagi, mangga gedong gincu, dan jenis lainnya. Jenis-jenis buah mangga tersebut memiliki tiga jenis tingkat kematangan, yakni tingkat kematangan berdasarkan warna kulit buah mangga, berdasarkan aroma buah mangga, dan berdasarkan tekstur dari buah mangga tersebut.

Dalam melakukan penjualan buah mangga, terdapat teknik penjualan yaitu memisahkan buah mangga yang telah matang pada keranjang yang terpisah dari buah mangga yang masih mentah, namun sampai saat ini teknik penjualan tersebut tidak diterapkan. Hal ini disebabkan oleh teknik penjualan yang dinilai menyusahkan penjual. Dengan penilaian tersebut, maka muncul masalah dalam melakukan penjualan buah mangga.

Masalah lain yang ditimbulkan adalah tingkat kematangan buah mangga dapat dinilai dari warna kulit buah mangga yang cenderung memiliki warna kemerahan atau kekuningan, aroma yang manis pada saat buah mangga dicium, serta tekstur yang lembut dan berserat pada saat dipegang. Penilaian tingkat kematangan tersebut tidak menjamin bahwa buah mangga dapat dikategorikan matang. Terdapat kasus buah mangga yang memiliki warna yang cukup matang, beraroma manis, serta memiliki tekstur yang lembut dan berserat, namun terasa asam pada saat dikonsumsi.

Penanganan untuk kedua masalah tersebut, dapat dilakukan dengan cara melakukan sortir tingkat kematangan buah mangga berdasarkan warna. Saat ini, penanganan masih menggunakan cara manual. Penanganan dengan cara ini masih memiliki kekurangan. Kekurangannya yakni membutuhkan tenaga kerja tambahan untuk menentukan kematangan buah mangga, dan membutuhkan waktu yang cukup lama dalam menentukan tingkat kematangannya. Hal ini tentu saja sangat merugikan pihak penjual, sehingga dibutuhkan penanganan lain untuk menyelesaikan masalah tingkat kematangan buah mangga.

Pada skripsi ini, akan dibuat solusi untuk menyelesaikan masalah tingkat kematangan buah mangga. Solusinya, yaitu dengan membuat sebuah perangkat lunak yang akan menggunakan cara yang sama dengan cara manual. Perangkat lunak ini akan menerapkan metode yang tidak merusak objek penelitian, sehingga objek penelitian kali ini berupa gambar buah mangga. Jenis buah mangga yang dipilih sebagai objek penelitian adalah Gedong Gincu. Perangkat lunak dapat melakukan klasifikasi kematangan buah mangga berdasarkan warna kulit. Warna kulit buah mangga akan dikelompokkan ke dalam dua kategori. Warna kulit kemerahan atau kekuningan untuk kategori **"Matang"** dan warna kulit kehijauan untuk kategori **"Mentah"**.

Dalam penggunaan perangkat lunak, terdapat nilai-nilai yang dibutuhkan untuk digunakan pada setiap proses yang terdapat pada perangkat lunak. Nilai-nilai tersebut terdiri dari nilai *threshold* untuk menentukan batas deteksi tepi, nilai jumlah kelompok untuk menentukan berapa banyak kelompok yang akan dihasilkan untuk seluruh piksel warna yang terdapat pada objek utama gambar, nilai jumlah warna dominan untuk menentukan berapa banyak warna dominan yang akan dihasilkan dari kelompok yang terbentuk, dan nilai jumlah tetangga terdekat untuk menentukan gambar penguji yang memiliki kemiripan intensitas piksel warna terhadap gambar yang diuji.

Perangkat lunak akan dibuat dengan menggunakan bantuan *OpenCV library*. *Library* ini digunakan untuk melakukan proses-proses yang terdapat pada perangkat lunak. Proses-proses tersebut terdiri dari proses pra-pemrosesan gambar yang digunakan untuk mengurangi efek latar belakang gambar, proses pengelompokkan, dan proses klasifikasi. Pemrosesan gambar akan dilakukan terhadap objek utama gambar, sehingga dalam pra-pemrosesan gambar akan terdapat proses deteksi tepi, proses *dilate*, proses untuk menemukan kontur dan menggambarkan kontur, dan proses *masking*. *OpenCV library* dapat digunakan dengan cara mengakses *library OpenCV* terlebih dahulu untuk dapat menggunakan fitur-fitur seperti deteksi tepi, *dilate*, menemukan dan menggambarkan kontur, *masking*, dan pengelompokkan. Proses klasifikasi dilakukan dengan menggunakan hasil yang didapat dari proses pengelompokkan.

Seluruh proses tersebut akan menghasilkan sebuah *file Microsoft Excel* yang memuat kumpulan gambar, hasil klasifikasi setiap gambar yang diproses dan waktu pemrosesan gambar. *File* tersebut akan dibuat menggunakan bantuan *library Apache POI*. *Apache POI* merupakan *library* yang berguna untuk membantu dalam menggenerate *file* ke dalam bentuk *file Microsoft Excel*. Dengan hasil tersebut, dapat dilakukan pengujian evaluasi presisi dan waktu untuk seluruh gambar yang diuji. Hasil akhir dari perangkat lunak ini adalah perangkat lunak yang mudah dikelola dan dapat digunakan dengan mudah dalam menentukan tingkat kematangan buah mangga Gedong Gincu.

#### **1.2 Rumusan Masalah**

Berdasarkan latar belakang di atas, ditemukan rumusan masalah penelitian ini sebagai berikut:

- 1. Bagaimana cara melakukan klasifikasi berdasarkan warna pada buah mangga?
- 2. Bagaimana cara mengetahui tingkat akurasi dan waktu pemrosesan dari perangkat lunak yang dibuat?

#### **1.3 Tujuan**

Berdasarkan identifikasi masalah, maka tujuan penelitian ini, yaitu:

- 1. Mempelajari cara untuk mengetahui tingkat kematangan berdasarkan warna pada buah mangga.
- 2. Merancang perangkat lunak untuk mengetahui tingkat kematangan berdasarkan warna pada buah mangga.
- 3. Mengimplementasikan perangkat lunak berdasarkan hasil rancangan yang telah dibuat.
- 4. Melakukan pengujian presisi dari hasil klasifikasi perangkat lunak dan pengujian waktu selama pemrosesan perangkat lunak.

#### **1.4 Batasan Masalah**

Untuk mempermudah pengerjaan skripsi ini, akan diterapkan beberapa batasan masalah sebagai berikut:

- 1. Menggunakan *library OpenCV* dalam melakukan proses ekstrasi fitur berdasarkan warna dan *preprocesing* untuk mengurangi efek latar belakang gambar.
- 2. Membuat perangkat lunak yang mengimplementasikan cara klasifikasi kematangan buah mangga berbasis warna.

### **1.5 Metodologi**

Metodologi yang digunakan dalam penelitian ini adalah sebagai berikut:

- 1. Melakukan studi literatur untuk mengetahui representasi warna RGB dan HSV (*Hue*, *Saturation*, *Value*), metode *thresholding*, metode *edge detection*, metode *masking*, algoritma *k-Means*, algoritma *k-NN* dan penelitian-penelitian mengenai klasifikasi kematangan buah mangga berbasis warna.
- 2. Menyusun dan melakukan pengumpulan *dataset* gambar mangga Gedong Gincu dalam berbagai tingkat kematangan.
- 3. Merancang kelas-kelas dari perangkat lunak yang akan dibuat dan tampilan antar muka untuk pengguna.
- 4. Mengimplementasikan hasil rancangan perangkat lunak dan hasil rancangan tampilan antar muka untuk pengguna.
- 5. Melakukan pengujian terhadap perangkat lunak yang dibuat. Pengujian yang digunakan adalah pengujian *precision* (tingkat keakuratan data).
- 6. Melakukan analisa terhadap hasil pengujian perangkat lunak.
- 7. Membuat kesimpulan berdasarkan hasil analisis.

### **1.6 Sistematika Pembahasan**

Pembahasan dalam penelitian ini akan dilakukan secara sistematis sebagai berikut:

1. Bab 1 Pendahuluan

Bab ini berisi latar belakang, rumusan masalah, tujuan, batasan masalah, metodologi penelitian, dan sistematika pembahasan.

2. Bab 2 Landasan Teori

Bab ini berisi dasar teori tentang klasifikasi kematangan buah mangga berbasis warna, pengolahan citra, pengelompokkan, klasifikasi, *OpenCV library*, evaluasi, dan *Apache POI library*.

3. Bab 3 Analisis

Bab ini berisi analisa masalah, analisa penyelesaian masalah, analisa perangkat lunak, dan analisa metode pengujian.

4. Bab 4 Perancangan

Bab ini berisi perancangan perangkat lunak yang akan dibangun, meliputi kebutuhan masukan dan keluaran perangkat lunak, perancangan antarmuka, dan diagram kelas lengkap.

- 5. Bab 5 Implementasi dan Pengujian Bab ini berisi hasil implementasi lingkungan perangkat lunak, implementasi antarmuka perangkat lunak, pengujian eksperimental perangkat lunak, serta kesimpulan dari pengujian yang dilakukan.
- 6. Bab 6 Kesimpulan dan Saran Bab ini berisi kesimpulan berdasarkan penelitian yang telah dilakukan serta saran bagi pengembangan selanjutnya.